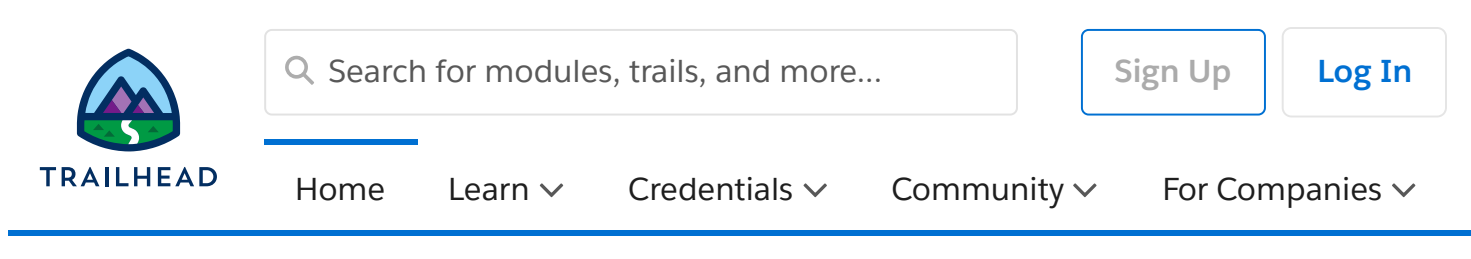

**[Expert-Led](https://trailheadacademy.salesforce.com/classes) Classes** > Build and Analyze Customer Journeys using Marketing Cloud

# Build and Analyze Customer Journeys using Marketing Cloud ( MKT101 )

Start your journey to becoming a Marketing Cloud Specialist. In this 5-day, expert-led class, you will learn how to build customer journeys within Marketing Cloud. Our team of Marketing Cloud pros will walk you through best practices related to executing, monitoring, and analyzing your journeys, arming you with the tools and know-how to design personalized journeys and engage with your customers in a whole new way.

#### **Show Less**

[Overview](javascript:viewMore(false);) Class [Regist…](javascript:viewMore(true);)

### Job Role

Marketer, Business User

### Duration

Virtual: 5 Day(s)

# User Interface

Lightning Experience

#### **Save as PDF**

#### **Question, feedback or help**

[\(https://trailhead.salesforce.com/help\)](https://trailhead.salesforce.com/help)

### **Overview**

#### **Who should take this course?**

This class is designed for email digital marketers who manage the email channel for their organization. Whether you are new to Marketing Cloud or looking for tips on how to improve your existing customer journeys, this class is a great place to start. No prior knowledge of Marketing Cloud is needed.

#### **When you complete this course, you will be able to:**

When you complete this course, you will be able to:

- Explain compliance concepts to ensure optimal deliverability.
- Use tools within Marketing Cloud to uphold deliverability standards.
- Utilize Email Design best practices to ensure the best customer experience.
- Develop effective, relevant messages using Content Builder.
- Design and test different delivery methods and options when sending an email message.
- Design and execute customer journeys using automation tools within Marketing Cloud.
- Differentiate the use cases for different automation activities in Automation Studio and Journey Builder.
- Define fundamental data management and structure terminology.
- Use data segmentation tools to create targeted emails.
- Apply a simple data model concept to a real-world scenario.  $\bullet$
- Define subscriber statuses, unsubscribe methods, and preferences.
- Analyze marketing campaigns using common KPIs.
- $\bullet$ Solve a common marketing problem using troubleshooting guidance.
- Prioritize testing methods and tools to ensure quality control.  $\bullet$
- Explain fundamental account and sending administration.
- Know where to go for more information, guidance, and support.
- Describe capabilities across the platform.

### Prework

Prepare for the course with this Trailmix.

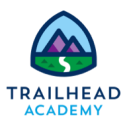

#### **Build and Analyze [Customer Journeys](https://trailhead.salesforce.com/en/users/tacademy/trailmixes/build-and-analyze-customer-journeys-using-marketing-cloud-prewor) Using the Marketing Cloud - Prework**

Please complete the following before attending our expert-led class.

https://trailheadacademy.salesforce.com/classes/mkt101-build-and-analyze-customer-journeys-using-marketing-cloud 2/4

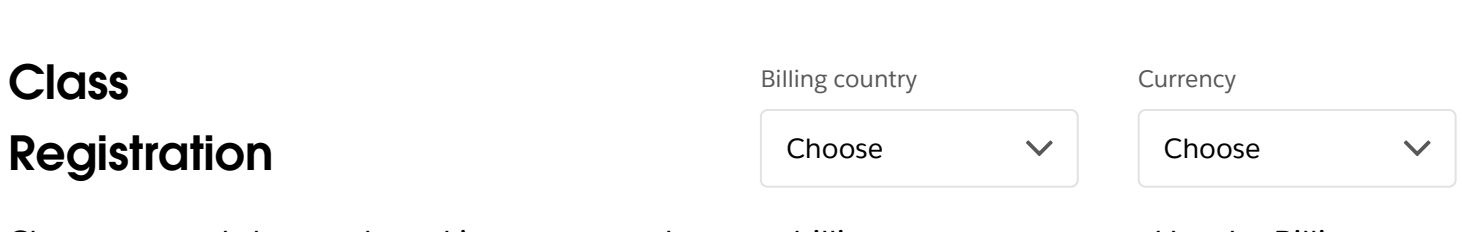

Classes can only be purchased in a currency that your billing country supports. Use the Billing Country filter to see available classes. If your billing country/currency isn't available, contact us (https://trailhead.salesforce.com/help?

[topic=Trailhead\\_Academy&topicName=Trailhead%20Academy&groupName=Trailhead\\_Support\).](https://trailhead.salesforce.com/help?topic=Trailhead_Academy&topicName=Trailhead%20Academy&groupName=Trailhead_Support)

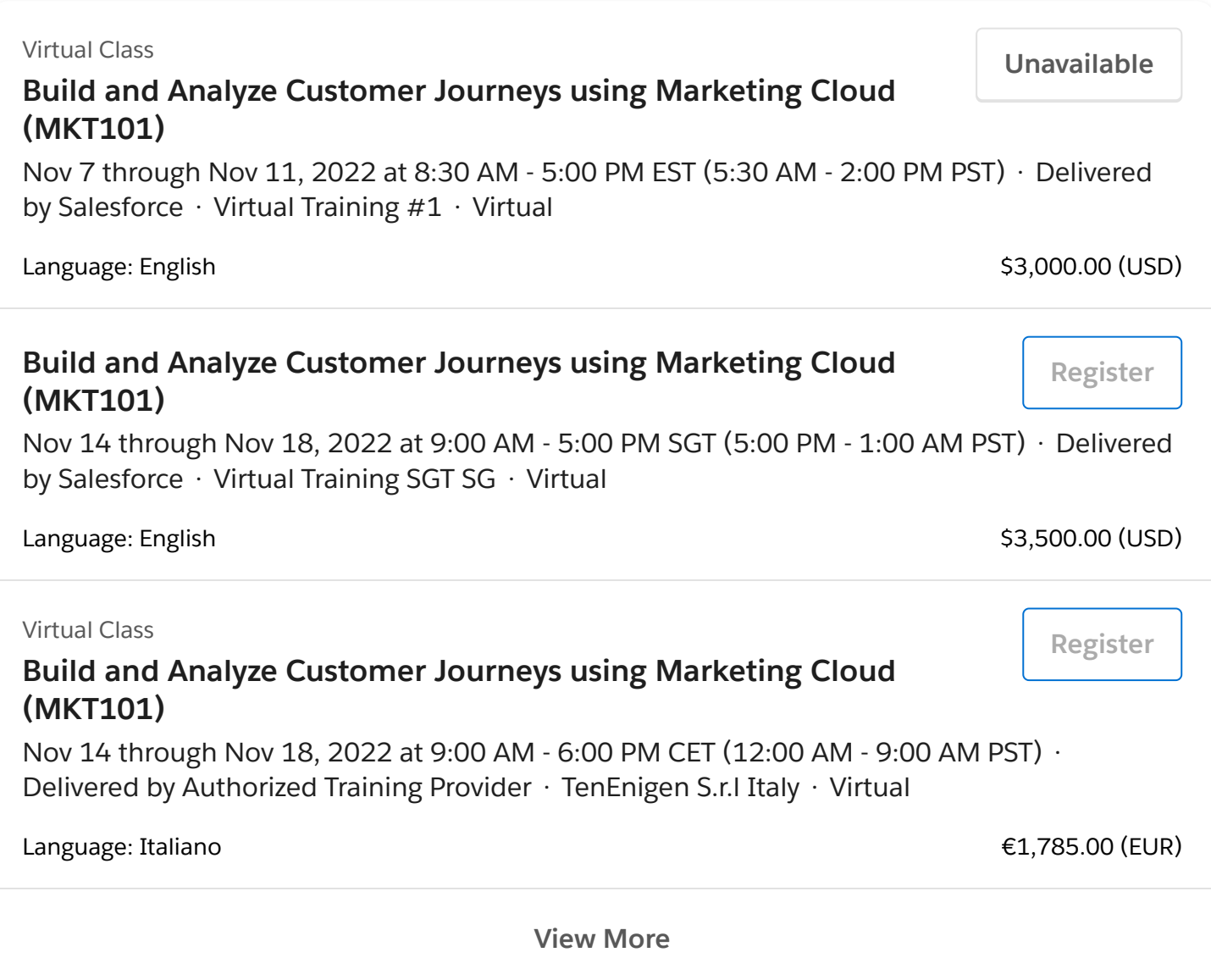

# Lessons and Topics

- **Introduction to Jalesforce Marketing Cloud**
- Administration
- Subscriber and Data Management  $\bullet$
- Email Message Design and Creation  $\bullet$
- Message Testing, Delivery, and Email Marketing Best Practices  $\bullet$
- Marketing Automation  $\bullet$
- Analytics and Troubleshooting  $\bullet$
- Summary  $\bullet$

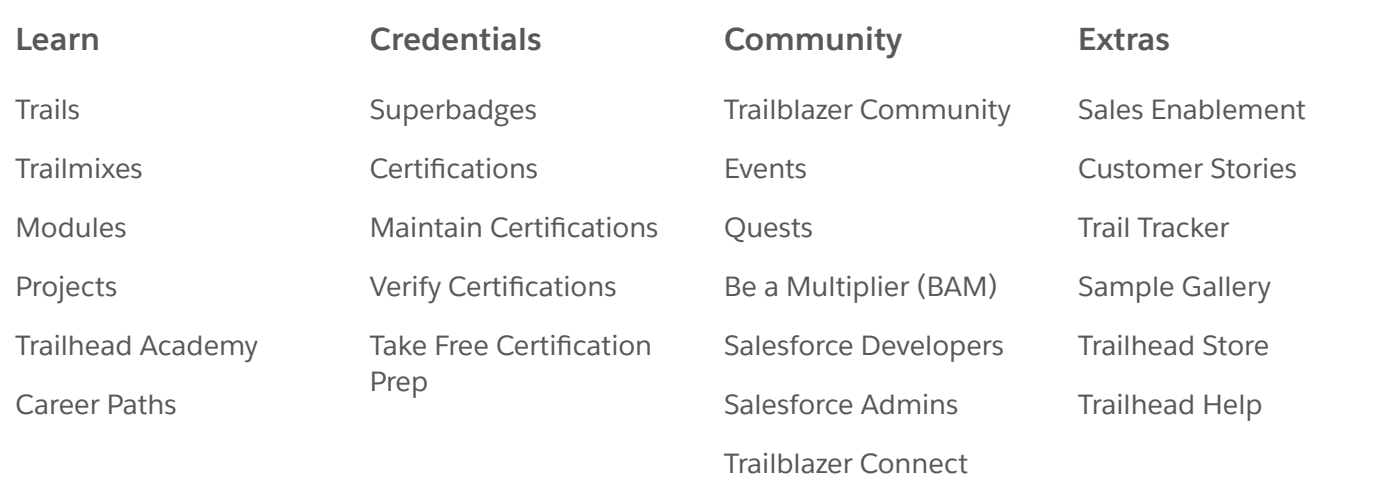

salesforce

© 2022 Salesforce, Inc. All rights reserved.

Privacy [Statement](https://www.salesforce.com/company/privacy/) [Terms](https://www.salesforce.com/company/program-agreement/) of Use Use of [Cookies](https://www.salesforce.com/company/privacy/full_privacy/#nav_info) [Trust](https://trust.salesforce.com/) [Accessibility](https://trailhead.salesforce.com/help?article=Trailhead-Accessibility) Cookie [Preferences](javascript:(document.dispatchEvent(new CustomEvent()

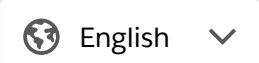